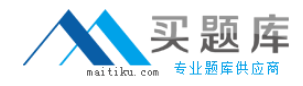

**Isilon 100-045**

# **Isilon Certified Storage Professional Exam for OneFS 6.5 Version: 4.0**

[http://www.maitiku.com QQ:860424807](http://www.maitiku.com)

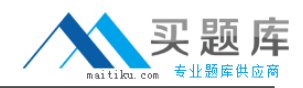

## **QUESTION NO: 1**

How does an Isilon cluster running OneFS 6.5 enable file level access to Windows clients? (Choose 1)

**A.** Using SMB only **B.** Using CIFS and SMB **C.** Using CIFS and Samba **D.** Using CIFS only

**Answer: A Explanation:** 

#### **QUESTION NO: 2**

What is the maximum tape block size supported by OneFS 6.5? (Choose 1)

**A.** 8 K **B.** 64 KB **C.** 128 KB **D.** 256 KB

**Answer: C Explanation:** 

## **QUESTION NO: 3**

The NLM protocol is used in some NFS client connections. What does the NLM protocol do? (Choose 1)

- **A.** Provides file locks for NFS v2 and 3 clients
- **B.** Provides file locks for CIFS clients
- **C.** Provides file locks for NFS v2, 3, and 4 clients
- **D.** Provides file locks for SMB v1,2, and 3 clients

**Answer: A Explanation:** 

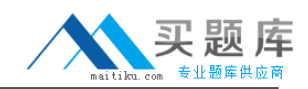

#### **QUESTION NO: 4**

The unlicensed version of SmartPools enables you to do what? (Choose 1)

**A.** Automatically move files from one disk pool to another

**B.** Define a subgroup of nodes to allow 12000X nodes and 36000X nodes to reside in a single disk pool

**C.** Force writes into the virtual hard disks.

**D.** Block manually configured file policies.

**Answer: B Explanation:** 

## **QUESTION NO: 5**

How are disk pools provisioned? (Choose 1)

- **A.** The cluster automatically creates disk pools.
- **B.** By network provisioning rules.
- **C.** By disk provisioning rules.
- **D.** They must be manually created.

# **Answer: A**

**Explanation:** 

## **QUESTION NO: 6**

You are configuring a synchronization between two clusters using SyncIQ. You're root directory is /ifs/data. You create an include statement for /ifs/data/media and an exclude statement of /ifs/data/public. What will be synchronized to the other cluster? (Choose 1)

- **A.** Nothing will be synchronized.
- **B.** Everything in the ifs/data folder will be synchronized.
- **C.** Everything in the ifs/data folder except the /ifs/data/public folder will be synchronized.
- **D.** Everything in the /ifs/data/media folder and the /ifs/data/public folder will be synchronized.
- **E.** Everything in the /ifs/data/media folder will be synchronized.
- **F.** Everything in the ifs/data/public folder will be synchronized.

## **Answer: E Explanation:**

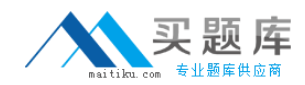

## **QUESTION NO: 7**

For what reasons would you increase the default Ethernet frame MTU on an Isilon cluster? (Choose 3.)

**A.** To match the frame size of the client system.

- **B.** To improve overall performance.
- **C.** To increase the LUN I/O performance.

**D.** There is no good reason to change the default Ethernet frame size. It is automatically optimized for performance.

**E.** To provide easier trace captures.

**Answer: A,B,C Explanation:** 

## **QUESTION NO: 8**

How do you enable anti-virus scanning service for an Isilon cluster? (Choose 1)

- **A.** Click Enable on the Anti-virus Summary page
- **B.** Install an ICAP server
- **C.** Configure all of the settings on the Anti-virus Summary page
- **D.** Install an ICMP server

**Answer: C Explanation:** 

## **QUESTION NO: 9**

When setting a new disk pool protection level, what should the administrator do to apply the new protection level to existing data? (Select the best answer.)

**A.** The administrator should run the isi protect command to apply the new protection level.

**B.** The administrator should run the isi migrate command to apply the new protection level.

**C.** Nothing. The cluster applies the new protection level automatically to existing data.

**D.** Nothing. You cannot apply new protection level settings until you complete an entire cluster reboot.

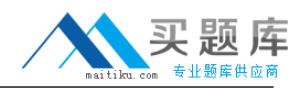

# **Answer: C Explanation:**

## **QUESTION NO: 10**

Which of the following directory services is not supported by an Isilon cluster? (Choose 1)

**A.** Active Directory **B.** LDAP **C.** NIS **D.** NIS+ **E.** All are supported.

# **Answer: D Explanation:**

## **QUESTION NO: 11**

Which of the following best describes a Network Provisioning rule? (Choose 1)

- **A.** You can define one subnet per cluster and one pool per subnet.
- **B.** You can define one subnet per cluster and multiple pools per subnet.
- **C.** You can define multiple subnets per cluster and one pool per subnet.
- **D.** You can define multiple subnets per cluster and multiple pools per subnet.

**Answer: C Explanation:** 

## **QUESTION NO: 12**

What is the maximum number of nodes supported by an Isilon cluster? (Choose 1)

**A.** 48 **B.** 64

**C.** 96

**D.** 128

**E.** 144

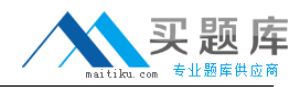

# **Answer: E Explanation:**

## **QUESTION NO: 13**

What should you name the account that runs the Isilon for vCenter Plug-in? (Choose 1)

**A.** vapi **B.** api **C.** vCenter

**D.** vm

**Answer: A Explanation:** 

## **QUESTION NO: 14**

What are versions of NFS are enabled by default in an Isilon cluster? (Choose 1)

**A.** Versions 1 and 2 **B.** Versions 1, 2, and 3 **C.** Versions 2 and 3 **D.** Versions 3 and 4 **E.** Versions 2, 3, and 4

**Answer: C Explanation:** 

## **QUESTION NO: 15**

When representing a cluster protection level as N+M:B, what is B? (Choose 1)

- **A.** The number of recoverable disk failures.
- **B.** The number of data blocks.
- **C.** The number of recoverable node failures.
- **D.** The number of data stripes.

## **Answer: C**